## **скачать Autocad для студентов ((TOP))**

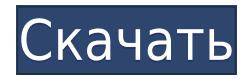

- [Инструктор]… тогда есть видимость. На этом этапе у нас будет ключ описания, называемый видимостью. С помощью этого ключа описания мы можем сказать, что должно и что не должно быть видимым. Например, если представление этой точки представляет собой каркас, этот каркас не должен отображаться, но должен отображаться блок. Таким образом, мы можем включать или отключать эту видимость по своему усмотрению, используя либо мышь, либо клавиатуру. В следующем видео рассмотрим изменение стилей точек. Итак, еще раз, давайте перейдем на вкладку настроек области инструментов, а затем на вкладке настроек под точкой я покажу, что теперь у нас есть несколько стилей точек в нашей коллекции. Я покажу эту коллекцию, выбрав стили редактирования из списка прямо здесь, а затем щелкнув по ней. Итак, вот стили, которые мы создали, а затем разница между этими стилями заключается в имени стиля слева и настройках этого стиля справа. Мы можем переключаться между ними, просто используя нашу клавиатуру. Итак, давайте установим для каждого из этих стилей определенную видимость, поэтому первый стиль, который я покажу вам, называется простым, а простой означает, что он должен быть включен. Вы можете видеть, как они переключаются между собой, используя мышь или клавиатуру. Так, например, если мы наведем указатель мыши на этот маленький маркер выбора прямо здесь, мы можем щелкнуть и перетащить его туда, куда мы хотим. Вы можете видеть прямо сейчас, что он настроен на простой, и мы можем снять его, и теперь он установлен на невидимый. Я покажу вам два других стиля, а потом закончу. Итак, вот наши три стиля точек, один из которых простой, один невидимый, а третий представляет собой точку с меткой. И мы можем назначить любой из этих стилей любой из наших точек, как мы считаем нужным для точек, которые у нас есть. В следующем видео я хочу показать вам, как мы можем сделать наши точки независимыми. Итак, давайте откроем панель рисования. Итак, здесь у нас есть стандартные блочные команды.Так что, если вы посмотрите сюда, у нас есть точечная команда. Поэтому, если мы щелкнем правой кнопкой мыши и перейдем к точке редактирования, мы можем назначить ее любой из наших точек рисования. Вы можете видеть, что у нас есть верхняя, нижняя, левая и правая метки, и вы также можете установить эти метки или оставить их.…

## **Скачать AutoCAD Полная версия кейгена 64 Bits {{ ????? }} 2023**

Платформа с FormatTrim Это одно из лучших бесплатных программ, которое охватывает все аспекты создания чертежей в САПР. Программное обеспечение предлагает бесплатную, стандартную и премиальную версии, которые вы можете легко обновить до платной версии, если хотите.Он имеет широкий набор функций, включая сетки, стили, направляющие для выталкивания и обрезки, режим привязки, режим точного редактирования и т. д. Одной из его лучших функций является возможность импорта и экспорта в DWG и DXF без преобразования. Файлы AutoCAD можно создавать непосредственно в среде разработки дизайнера. Для добавления функций можно использовать сценарии AutoLISP. **Посетить сайт** Наконец-то у меня есть приличная программа САПР, которую я люблю использовать, и на данный момент лучшая из них — это **Проверьте Трейдвинд** . Tradewind — это прежде всего **решатель пассата**, но поддерживает широкий спектр форматов файлов, довольно прост в использовании и имеет множество **инструменты** делать различные вещи в ваших рисунках. Вы можете создать **2D чертежи** (схемы, диаграммы Ганта, планы этажей и т. д.), **3D дизайн**, **библиотеки компонентов** (контуры, библиотека, наборы листов), **измерения**, а также **поддержка определенных форматов файлов**. Все вышеперечисленное очень полезно и незаменимо, когда дело касается **решение правильной опоры** для ваших дизайнов. Кроме того, это **свободное программное обеспечение**. Единственное, что мне не нравится в Tradewind, это то, что он не с открытым исходным кодом, но все же это бесплатная альтернатива, и мне не терпится увидеть, как он будет развиваться в будущем. Мне очень нравится пользоваться бесплатной версией IntelliCad. Я получаю немедленную обратную связь, и интерфейс очень интуитивно понятен. Мне также понравилось то, что все функции были реализованы с нуля для бесплатной версии. Большинство программ САПР имеют базовые инструменты и функции, а затем «обновляют» продукт функциями, которые бесполезны или малопригодны. 1328bc6316

## **Скачать бесплатно AutoCAD Серийный номер Полный торрент Серийный номер {{ ??????н?? }} 2022**

Это не так просто, как кажется. Система 3D-рисования сложна, и с ней может быть трудно разобраться даже опытным специалистам по 3D. Но это часть удовольствия от 3D-дизайна — это испытание вашего творчества. Помимо изучения того, как использовать AutoCAD, важно научиться правильно его использовать. Есть вещи, которые нужно узнать о создании, форматировании и просмотре рисунков. Правильный способ использования AutoCAD означает, что вы будете использовать наилучшие доступные методы. Это гарантирует правильность всех деталей. Вы будете более эффективно использовать свое время, когда будете знать, какие инструменты и методы вам доступны. Получив некоторый опыт работы с AutoCAD, вы, возможно, почувствуете, что стоит потратить время на то, чтобы узнать больше. В этом руководстве объясняется, как создавать 2D- и 3D-модели, а также как добавлять и редактировать чертежи. Также важно, чтобы вы научились использовать командную строку для доступа к функциям рисования, к которым иначе вы не можете получить доступ из чертежа. AutoCAD — очень мощный инструмент, который может сэкономить вам много времени, но для того, чтобы научиться правильно его использовать, требуются практика и усердие. Практика ведет к совершенству, и научиться пользоваться AutoCAD непростая задача. Хотя со временем и практикой вы можете овладеть этим, никто не может освоить его за день или даже за неделю. Сосредоточение внимания на том, что вы изучаете, позволит вам лучше использовать свое время. Изучение AutoCAD может занять два или три месяца в дополнение к часам, которые вы потратили на обучение. AutoCAD — мощный инструмент для рисования. Это может сэкономить вам много времени при создании модели. Тем не менее, лучший способ начать использовать эту мощную программу для рисования — использовать несколько основных методов рисования. Если вы хотите научиться проектировать и чертить модель, вы должны начать с обучения рисованию основных фигур.

скачать autocad бесплатно для студентов 64 bit скачать autocad для windows 10 64-bit скачать autocad windows 7 где бесплатно скачать autocad скачать autocad студенческая версия официальный сайт как скачать autocad на mac скачать бесплатно autocad для mac os скачать crack autocad 2013 32 bit скачать autocad для windows 7 64-bit скачать бесплатно autocad 2010

Программное обеспечение достаточно надежное, чтобы его могли использовать профессионалы. Если вы предпочитаете, чтобы тренер помогал вам, вы можете перейти на более высокий уровень обучения. Обратите внимание, что выучить AutoCAD непросто, на самом деле это сложно. На самом деле, большинство ведущих профессионалов одержимы этим приложением. На самом деле, люди и предприятия уже изучили AutoCAD в юном возрасте и даже написали несколько руководств, чтобы помочь новым и опытным пользователям. На самом деле лишь немногие люди легко изучают AutoCAD. Большинству людей может быть трудно, но научиться им пользоваться несложно. Это базовое программное обеспечение. Многие люди могут использовать его. Но это не проблема для тех, кто не любит учиться. Если вы используете его в течение нескольких лет, вы также можете почувствовать, что это не так сложно. Тем не менее, освоить программное обеспечение не составляет труда. Трудно понять, что это за карьера или работа, которой вы хотите заниматься. Если это так, вы обнаружите, что изучение AutoCAD станет естественной частью вашей жизни. Если это не то, чем вы хотите заниматься, то вам придется решить, готовы ли вы выполнять работу, которую вы должны зарабатывать деньги для карьеры. Если это так, узнайте больше о реальных приложениях, которые вам необходимо знать. Вы также можете бесплатно пройти онлайн-курсы по AutoCAD. Я практичный и очень практичный парень, который любит учиться чему-то на практике. Я был очарован тем, как легко было изучить основы AutoCAD. Есть множество вещей, которые вы можете сделать с ним. Научиться рисовать трехмерную форму было легко. Создание небольших 2D-планов стало еще проще, потому что инструменты рисования, которые вы используете в AutoCAD, имеют соответствующие функции в VW. Тем, кто не знаком с CAD и AutoCAD, программа может показаться очень сложной, но ее нетрудно освоить с подходящими вариантами обучения. С небольшой мотивацией от знающего профессионального инструктора вы сможете относительно легко и быстро научиться

использовать функции AutoCAD.

AutoCAD — это программное приложение, которое можно использовать для создания сложных чертежей. AutoCAD популярен благодаря своим отличным инструментам для рисования, и это будет не первое программное обеспечение, которое вы бы использовали, если бы вы были на рынке программного обеспечения для черчения. AutoCAD как продукт является чрезвычайно ценным и пользующимся спросом приложением из категории программного обеспечения для проектирования. Это только вопрос времени, когда миллионы людей будут использовать это программное обеспечение. Autodesk AutoCAD 2019 — это последняя версия этого программного обеспечения, которое является отличным инструментом для дизайнеров. AutoCAD предлагает бесплатный продукт, но если вам нужны дополнительные функциональные возможности, пришло время перейти на AutoCAD Pro. Он поставляется со всеми функциями, необходимыми для начала работы с программным обеспечением. Это также один из самых мощных продуктов САПР на рынке с множеством функций. Команды AutoCAD чрезвычайно детализированы и имеют большой набор параметров и настроек, которые обеспечивают огромную свободу. Это отличная вещь для опытных пользователей, которые хотят редактировать каждую деталь своей работы. Однако для новичков эти параметры могут быть сложными и часто бесполезными, поэтому они не включены в руководство. Это связано с тем, что учебник охватывает основы AutoCAD, команды которых очень важны для начинающих. AutoCAD, как и многие другие программы САПР, предлагает бесплатную версию. Люди регулярно спрашивают о бесплатной версии AutoCAD. Ответ прост: бесплатная версия сильно отличается от полной. В полной версии у вас больше контроля, больше опций и больше инструментов, чтобы все было быстрее и точнее. Бесплатная версия разработана, чтобы дать вам основы, но вы должны заплатить, чтобы разблокировать все функции. Хотя это программное обеспечение универсально и способно на многие вещи, оно по-прежнему предназначено для тех, кто уже знаком с другим программным обеспечением для 3D. Это связано с тем, что AutoCAD должен быть дополнением, а не заменой другого программного обеспечения.

## <https://techplanet.today/post/como-descargar-civilcad-para-autocad-2015-verified> <https://techplanet.today/post/descargar-autocad-2017-gratis-para-estudiantes-link>

AutoCAD является отраслевым стандартом для создания и моделирования домов в 3D. Он используется архитектурными фирмами, инженерами, строителями и подрядчиками при проектировании всего, от домов до мостов и автомагистралей. AutoCAD также является одним из самых популярных инструментов для создания планов этажей, чертежей, архитектурных моделей и архитектурных визуализаций для самых разных целей. Хотя онлайн-ресурсов для изучения САПР много, это не означает, что вы не можете изучить программное обеспечение самостоятельно. Существует ряд книг и онлайн-ресурсов для обучения. На самом деле вам, вероятно, лучше учиться в учебном центре или следовать программе обучения, предлагаемой, например, такой организацией, как Autodesk. Но вы, безусловно, можете узнать достаточно, чтобы начать. Частное обучение может использоваться как один из методов изучения САПР. Для абсолютного новичка может потребоваться курс, но более вероятно, что вы сможете изучать САПР самостоятельно и на постоянной основе. Для опытного пользователя САПР вполне возможно продолжить изучение САПР. Более продвинутые классы и упражнения часто даже не дают всех инструментов начинающим учащимся, вместо этого они начинают с бесплатных онлайн-приложений САПР, которые дают учащимся обширные инструменты рисования и моделирования для практики. Позже в классе они знакомятся с инструментами рисования и моделирования в AutoCAD, которые являются более мощными, но даже там они начинают с основ. Я обнаружил, что это отличная идея — использовать вызов и создать шедевр. Для тех, кто хочет начать рисовать. предлагаю принять участие **конкурс «Лучшее искусство мира»** или же **Лучшее искусство мира Традиционный китайский конкурс** . Для тех, кто любит работать с 2D AutoCAD, я предлагаю конкурс Best Art of the World Free Design Challenge.

[http://jameschangcpa.com/advert/%d0%bf%d1%80%d0%be%d0%b3%d1%80%d0%b0%d0%bc%d0%](http://jameschangcpa.com/advert/%d0%bf%d1%80%d0%be%d0%b3%d1%80%d0%b0%d0%bc%d0%bc%d0%b0-%d0%b0%d0%b2%d1%82%d0%be%d0%ba%d0%b0%d0%b4-2010-%d1%81%d0%ba%d0%b0%d1%87%d0%b0%d1%82%d1%8c-%d0%b1%d0%b5%d1%81%d0%bf%d0%bb%d0%b0%d1%82%d0%bd%d0%be/)

[bc%d0%b0-%d0%b0%d0%b2%d1%82%d0%be%d0%ba%d0%b0%d0%b4-2010-](http://jameschangcpa.com/advert/%d0%bf%d1%80%d0%be%d0%b3%d1%80%d0%b0%d0%bc%d0%bc%d0%b0-%d0%b0%d0%b2%d1%82%d0%be%d0%ba%d0%b0%d0%b4-2010-%d1%81%d0%ba%d0%b0%d1%87%d0%b0%d1%82%d1%8c-%d0%b1%d0%b5%d1%81%d0%bf%d0%bb%d0%b0%d1%82%d0%bd%d0%be/) [%d1%81%d0%ba%d0%b0%d1%87%d0%b0%d1%82%d1%8c-](http://jameschangcpa.com/advert/%d0%bf%d1%80%d0%be%d0%b3%d1%80%d0%b0%d0%bc%d0%bc%d0%b0-%d0%b0%d0%b2%d1%82%d0%be%d0%ba%d0%b0%d0%b4-2010-%d1%81%d0%ba%d0%b0%d1%87%d0%b0%d1%82%d1%8c-%d0%b1%d0%b5%d1%81%d0%bf%d0%bb%d0%b0%d1%82%d0%bd%d0%be/) [%d0%b1%d0%b5%d1%81%d0%bf%d0%bb%d0%b0%d1%82%d0%bd%d0%be/](http://jameschangcpa.com/advert/%d0%bf%d1%80%d0%be%d0%b3%d1%80%d0%b0%d0%bc%d0%bc%d0%b0-%d0%b0%d0%b2%d1%82%d0%be%d0%ba%d0%b0%d0%b4-2010-%d1%81%d0%ba%d0%b0%d1%87%d0%b0%d1%82%d1%8c-%d0%b1%d0%b5%d1%81%d0%bf%d0%bb%d0%b0%d1%82%d0%bd%d0%be/) <https://homeoenergy.com/wp-content/uploads/2022/12/whatwet.pdf> [https://www.mozideals.com/advert/%d1%81%d0%ba%d0%b0%d1%87%d0%b0%d1%82%d1%8c-%d0](https://www.mozideals.com/advert/%d1%81%d0%ba%d0%b0%d1%87%d0%b0%d1%82%d1%8c-%d0%b1%d0%b5%d1%81%d0%bf%d0%bb%d0%b0%d1%82%d0%bd%d0%be-autocad-2020-23-1-%d1%81-%d0%bb%d0%b8%d1%86%d0%b5%d0%bd%d0%b7%d0%b8%d0%be%d0%bd%d0%bd%d1%8b%d0%bc/) [%b1%d0%b5%d1%81%d0%bf%d0%bb%d0%b0%d1%82%d0%bd%d0%be-autocad-2020-23-1-](https://www.mozideals.com/advert/%d1%81%d0%ba%d0%b0%d1%87%d0%b0%d1%82%d1%8c-%d0%b1%d0%b5%d1%81%d0%bf%d0%bb%d0%b0%d1%82%d0%bd%d0%be-autocad-2020-23-1-%d1%81-%d0%bb%d0%b8%d1%86%d0%b5%d0%bd%d0%b7%d0%b8%d0%be%d0%bd%d0%bd%d1%8b%d0%bc/) [%d1%81-](https://www.mozideals.com/advert/%d1%81%d0%ba%d0%b0%d1%87%d0%b0%d1%82%d1%8c-%d0%b1%d0%b5%d1%81%d0%bf%d0%bb%d0%b0%d1%82%d0%bd%d0%be-autocad-2020-23-1-%d1%81-%d0%bb%d0%b8%d1%86%d0%b5%d0%bd%d0%b7%d0%b8%d0%be%d0%bd%d0%bd%d1%8b%d0%bc/) [%d0%bb%d0%b8%d1%86%d0%b5%d0%bd%d0%b7%d0%b8%d0%be%d0%bd%d0%bd%d1%8b%d0](https://www.mozideals.com/advert/%d1%81%d0%ba%d0%b0%d1%87%d0%b0%d1%82%d1%8c-%d0%b1%d0%b5%d1%81%d0%bf%d0%bb%d0%b0%d1%82%d0%bd%d0%be-autocad-2020-23-1-%d1%81-%d0%bb%d0%b8%d1%86%d0%b5%d0%bd%d0%b7%d0%b8%d0%be%d0%bd%d0%bd%d1%8b%d0%bc/) [%bc/](https://www.mozideals.com/advert/%d1%81%d0%ba%d0%b0%d1%87%d0%b0%d1%82%d1%8c-%d0%b1%d0%b5%d1%81%d0%bf%d0%bb%d0%b0%d1%82%d0%bd%d0%be-autocad-2020-23-1-%d1%81-%d0%bb%d0%b8%d1%86%d0%b5%d0%bd%d0%b7%d0%b8%d0%be%d0%bd%d0%bd%d1%8b%d0%bc/) <https://ilmercatino.tv/wp-content/uploads/2022/12/vanulal.pdf> [https://floridachiropracticreport.com/advert/%d0%ba%d0%b0%d0%ba-%d1%81%d0%ba%d0%b0%d](https://floridachiropracticreport.com/advert/%d0%ba%d0%b0%d0%ba-%d1%81%d0%ba%d0%b0%d1%87%d0%b0%d1%82%d1%8c-%d0%b1%d0%b5%d1%81%d0%bf%d0%bb%d0%b0%d1%82%d0%bd%d1%8b%d0%b9-%d0%b0%d0%b2%d1%82%d0%be%d0%ba%d0%b0%d0%b4-best/) [1%87%d0%b0%d1%82%d1%8c-](https://floridachiropracticreport.com/advert/%d0%ba%d0%b0%d0%ba-%d1%81%d0%ba%d0%b0%d1%87%d0%b0%d1%82%d1%8c-%d0%b1%d0%b5%d1%81%d0%bf%d0%bb%d0%b0%d1%82%d0%bd%d1%8b%d0%b9-%d0%b0%d0%b2%d1%82%d0%be%d0%ba%d0%b0%d0%b4-best/) [%d0%b1%d0%b5%d1%81%d0%bf%d0%bb%d0%b0%d1%82%d0%bd%d1%8b%d0%b9-](https://floridachiropracticreport.com/advert/%d0%ba%d0%b0%d0%ba-%d1%81%d0%ba%d0%b0%d1%87%d0%b0%d1%82%d1%8c-%d0%b1%d0%b5%d1%81%d0%bf%d0%bb%d0%b0%d1%82%d0%bd%d1%8b%d0%b9-%d0%b0%d0%b2%d1%82%d0%be%d0%ba%d0%b0%d0%b4-best/) [%d0%b0%d0%b2%d1%82%d0%be%d0%ba%d0%b0%d0%b4-best/](https://floridachiropracticreport.com/advert/%d0%ba%d0%b0%d0%ba-%d1%81%d0%ba%d0%b0%d1%87%d0%b0%d1%82%d1%8c-%d0%b1%d0%b5%d1%81%d0%bf%d0%bb%d0%b0%d1%82%d0%bd%d1%8b%d0%b9-%d0%b0%d0%b2%d1%82%d0%be%d0%ba%d0%b0%d0%b4-best/) [https://beachvisitorguide.com/wp-content/uploads/2022/12/Autodesk\\_AutoCAD-1.pdf](https://beachvisitorguide.com/wp-content/uploads/2022/12/Autodesk_AutoCAD-1.pdf) <https://travestismadrid.top/autodesk-autocad-скачать-бесплатно-ключ-продукта-п/> <https://netcityme.com/wp-content/uploads/2022/12/PATCHED.pdf> <http://www.abbotsfordtoday.ca/wp-content/uploads/2022/12/LINK.pdf> <https://arlingtonliquorpackagestore.com/autodesk-autocad-скачать-бесплатно-с-лицензионным-2/> <https://jfaki.blog/wp-content/uploads/2022/12/rosedeja.pdf> <https://duolife.academy/autocad-23-0-торрент-код-активации-x32-64-2022/> <https://superstitionsar.org/wp-content/uploads/2022/12/FREE.pdf> <http://amlakzamanzadeh.com/wp-content/uploads/2022/12/gioraph.pdf> <https://www.aspalumni.com/скачать-лист-а4-автокад-new/> <https://noubart.com/wp-content/uploads/2022/12/athafisc.pdf> <https://lilswanbaby.com/wp-content/uploads/2022/12/AutoCAD-For-Mac-and-Windows-2023.pdf> <https://thetouringpandas.com/wp-content/uploads/2022/12/jamaall.pdf> [https://recycledsigns.com/advert/autocad-2021-24-0-%d0%bf%d0%be%d0%b6%d0%b8%d0%b7%d0](https://recycledsigns.com/advert/autocad-2021-24-0-%d0%bf%d0%be%d0%b6%d0%b8%d0%b7%d0%bd%d0%b5%d0%bd%d0%bd%d1%8b%d0%b9-%d0%ba%d0%be%d0%b4-%d0%b0%d0%ba%d1%82%d0%b8%d0%b2%d0%b0%d1%86%d0%b8%d0%b8-%d1%81-%d0%bf%d0%be%d0%bb%d0%bd%d1%8b/) [%bd%d0%b5%d0%bd%d0%bd%d1%8b%d0%b9-%d0%ba%d0%be%d0%b4-](https://recycledsigns.com/advert/autocad-2021-24-0-%d0%bf%d0%be%d0%b6%d0%b8%d0%b7%d0%bd%d0%b5%d0%bd%d0%bd%d1%8b%d0%b9-%d0%ba%d0%be%d0%b4-%d0%b0%d0%ba%d1%82%d0%b8%d0%b2%d0%b0%d1%86%d0%b8%d0%b8-%d1%81-%d0%bf%d0%be%d0%bb%d0%bd%d1%8b/) [%d0%b0%d0%ba%d1%82%d0%b8%d0%b2%d0%b0%d1%86%d0%b8%d0%b8-%d1%81-](https://recycledsigns.com/advert/autocad-2021-24-0-%d0%bf%d0%be%d0%b6%d0%b8%d0%b7%d0%bd%d0%b5%d0%bd%d0%bd%d1%8b%d0%b9-%d0%ba%d0%be%d0%b4-%d0%b0%d0%ba%d1%82%d0%b8%d0%b2%d0%b0%d1%86%d0%b8%d0%b8-%d1%81-%d0%bf%d0%be%d0%bb%d0%bd%d1%8b/) [%d0%bf%d0%be%d0%bb%d0%bd%d1%8b/](https://recycledsigns.com/advert/autocad-2021-24-0-%d0%bf%d0%be%d0%b6%d0%b8%d0%b7%d0%bd%d0%b5%d0%bd%d0%bd%d1%8b%d0%b9-%d0%ba%d0%be%d0%b4-%d0%b0%d0%ba%d1%82%d0%b8%d0%b2%d0%b0%d1%86%d0%b8%d0%b8-%d1%81-%d0%bf%d0%be%d0%bb%d0%bd%d1%8b/) [https://zymlink.com/advert/%d1%81%d0%ba%d0%b0%d1%87%d0%b0%d1%82%d1%8c-%d0%b0%d](https://zymlink.com/advert/%d1%81%d0%ba%d0%b0%d1%87%d0%b0%d1%82%d1%8c-%d0%b0%d0%b2%d1%82%d0%be%d0%ba%d0%b0%d0%b4-%d0%bd%d0%b0-%d0%bf%d0%ba-%d0%b1%d0%b5%d1%81%d0%bf%d0%bb%d0%b0%d1%82%d0%bd%d0%be-free/) [0%b2%d1%82%d0%be%d0%ba%d0%b0%d0%b4-%d0%bd%d0%b0-%d0%bf%d0%ba-](https://zymlink.com/advert/%d1%81%d0%ba%d0%b0%d1%87%d0%b0%d1%82%d1%8c-%d0%b0%d0%b2%d1%82%d0%be%d0%ba%d0%b0%d0%b4-%d0%bd%d0%b0-%d0%bf%d0%ba-%d0%b1%d0%b5%d1%81%d0%bf%d0%bb%d0%b0%d1%82%d0%bd%d0%be-free/) [%d0%b1%d0%b5%d1%81%d0%bf%d0%bb%d0%b0%d1%82%d0%bd%d0%be-free/](https://zymlink.com/advert/%d1%81%d0%ba%d0%b0%d1%87%d0%b0%d1%82%d1%8c-%d0%b0%d0%b2%d1%82%d0%be%d0%ba%d0%b0%d0%b4-%d0%bd%d0%b0-%d0%bf%d0%ba-%d0%b1%d0%b5%d1%81%d0%bf%d0%bb%d0%b0%d1%82%d0%bd%d0%be-free/)

AutoCAD — сложная, но мощная программа. Он сильно отличается от других программ САПР. Учебное пособие или онлайн-класс научат вас программному обеспечению и тому, как его использовать. Рекомендуется пройти начальную подготовку по САПР, чтобы не перегружаться. Если вы планируете создавать свои собственные чертежи САПР, ваше обучение начинается с умения читать программное обеспечение САПР. Это основы создания 3D-чертежа простым и понятным способом. Если вы новичок в САПР, это, вероятно, будет разочаровывающим опытом, независимо от того, какое программное обеспечение вы используете. Простое программное обеспечение САПР, такое как AutoCAD, не составит труда освоить, но более продвинутая версия, такая как AutoCAD, вероятно, будет довольно сложной. К счастью, существует множество ресурсов, которые помогут вам изучить AutoCAD, если вы будете следовать им правильно. Если вы действительно полны решимости изучить САПР, вам может потребоваться активизировать свою игру, записавшись на программу профессионального обучения. Программа поможет вам понять различные задачи, связанные с САПР, а также поможет вам научиться работать с программным обеспечением. Такие программы также могут научить вас проектировать 2D- и 3D-модели чертежей САПР. Если вы уже некоторое время изучаете программы САПР, это может быть лучшим для вас! Фактическая кривая обучения часто является самой разочаровывающей частью изучения нового программного обеспечения. «Функции» AutoCAD не являются загадкой, но то, что интерфейс может быть пугающим, безусловно, понятно. Это собственное пространство. В отличие от любого другого типа программного обеспечения для проектирования, изучение САПР может быть проблемой для некоторых людей. Лучше

всего начать с небольшого проекта, чтобы лучше понять, как он работает. В дополнение к изучению основ вам также необходимо ознакомиться с терминологией САПР, как и в любой другой новой программе.